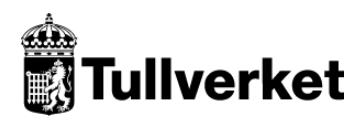

 $\Gamma$ 

 $\overline{\phantom{0}}$ 

## **Scenario**

## **SCTS-AOG Deklaration för tillfällig lagring inlämnad i förväg**

## **Typiska scenarier**

Nedan följer en serie med typiska scenarier som är avsedda att ge en bild av några vanliga användningsfall. Observera att scenariona inte ger en heltäckande bild av alla funktioner som processen ger möjlighet till. Scenarier refererar till exempelfiler i XML-format.

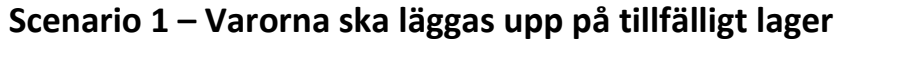

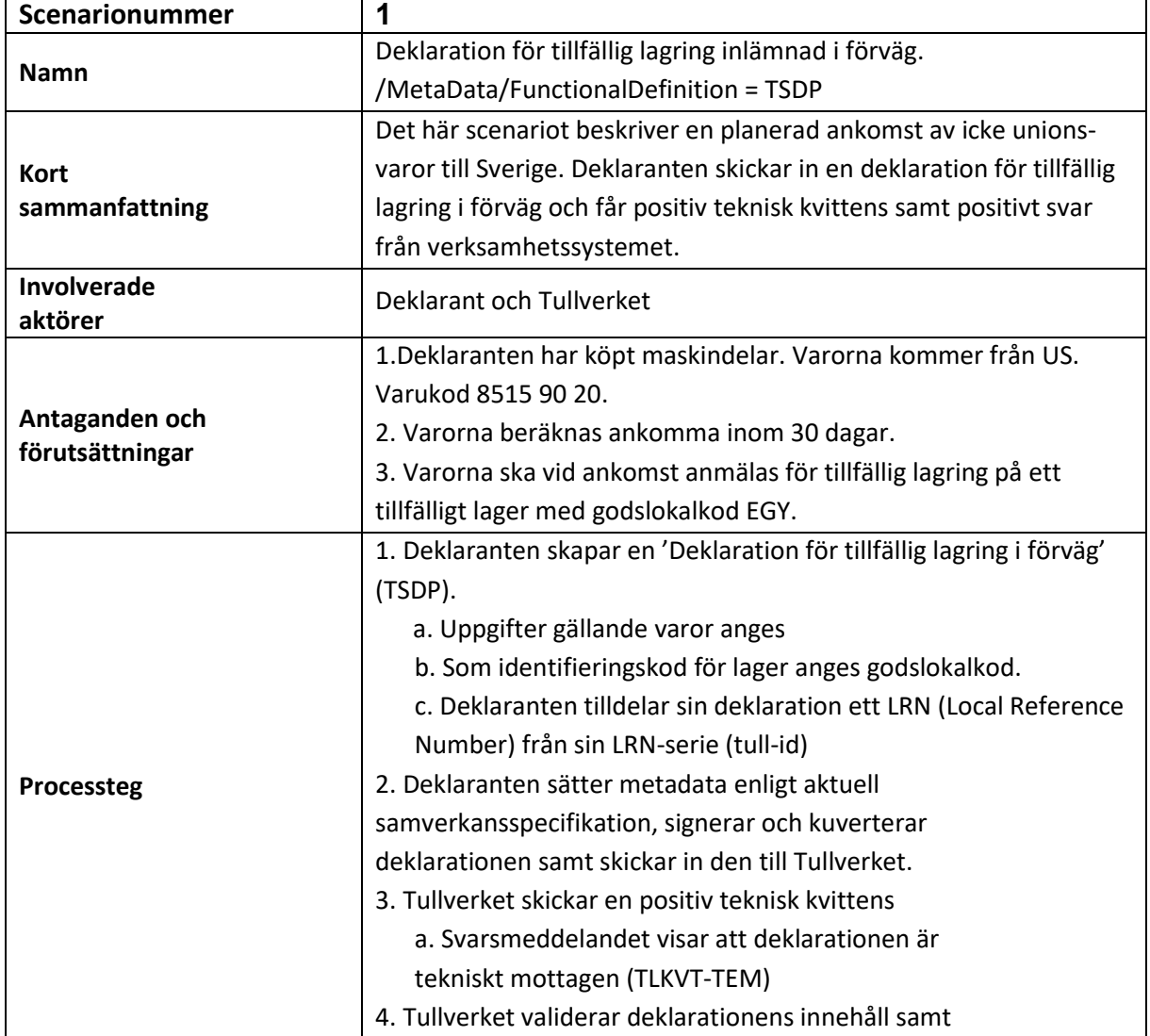

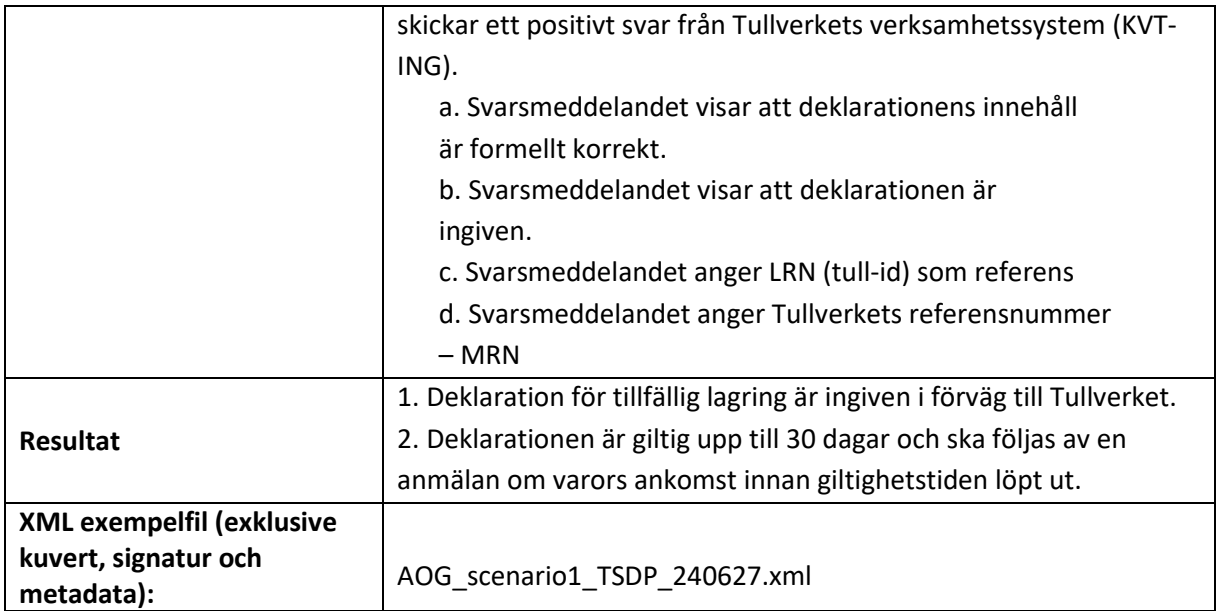

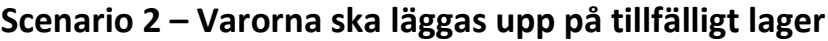

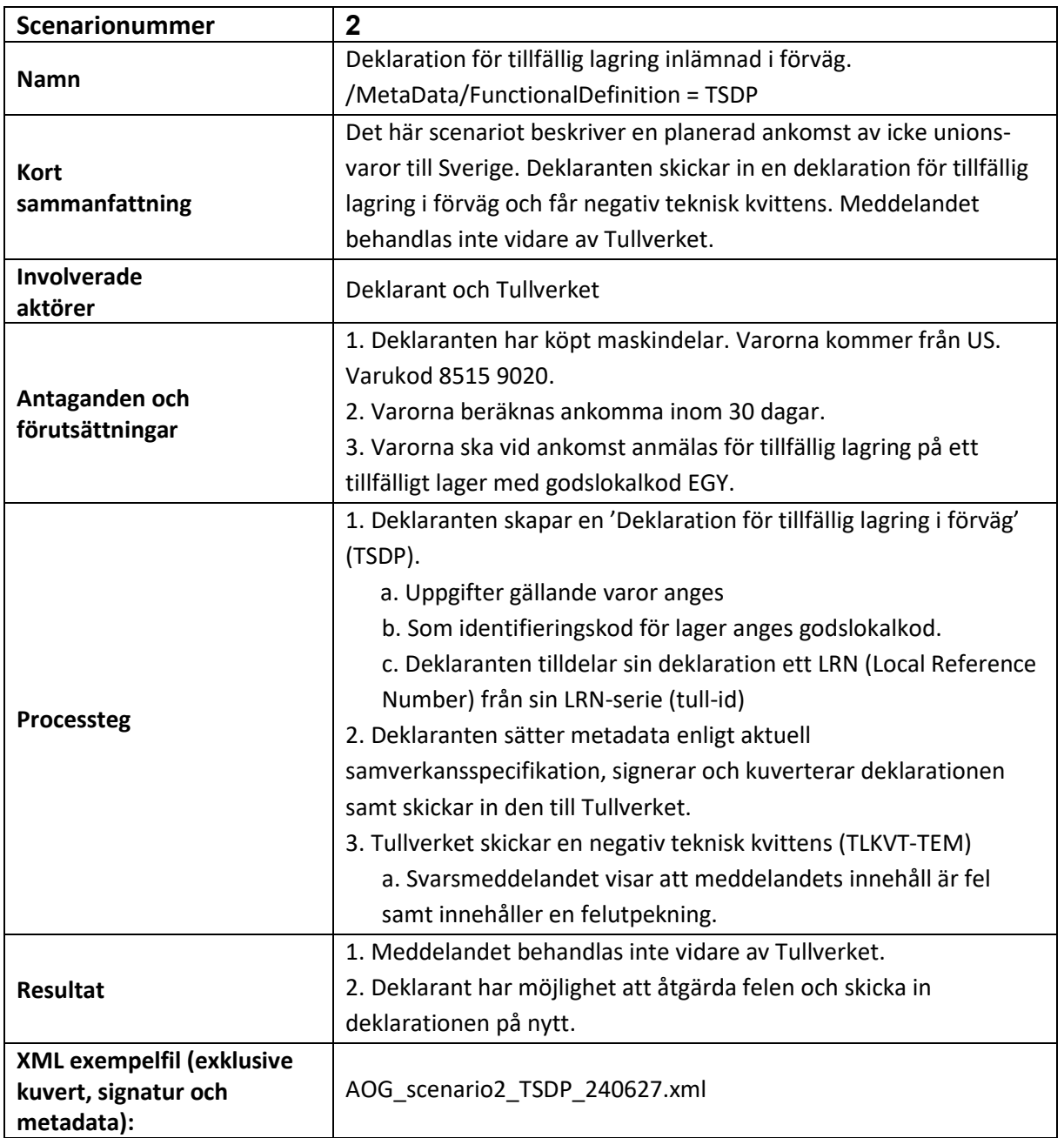